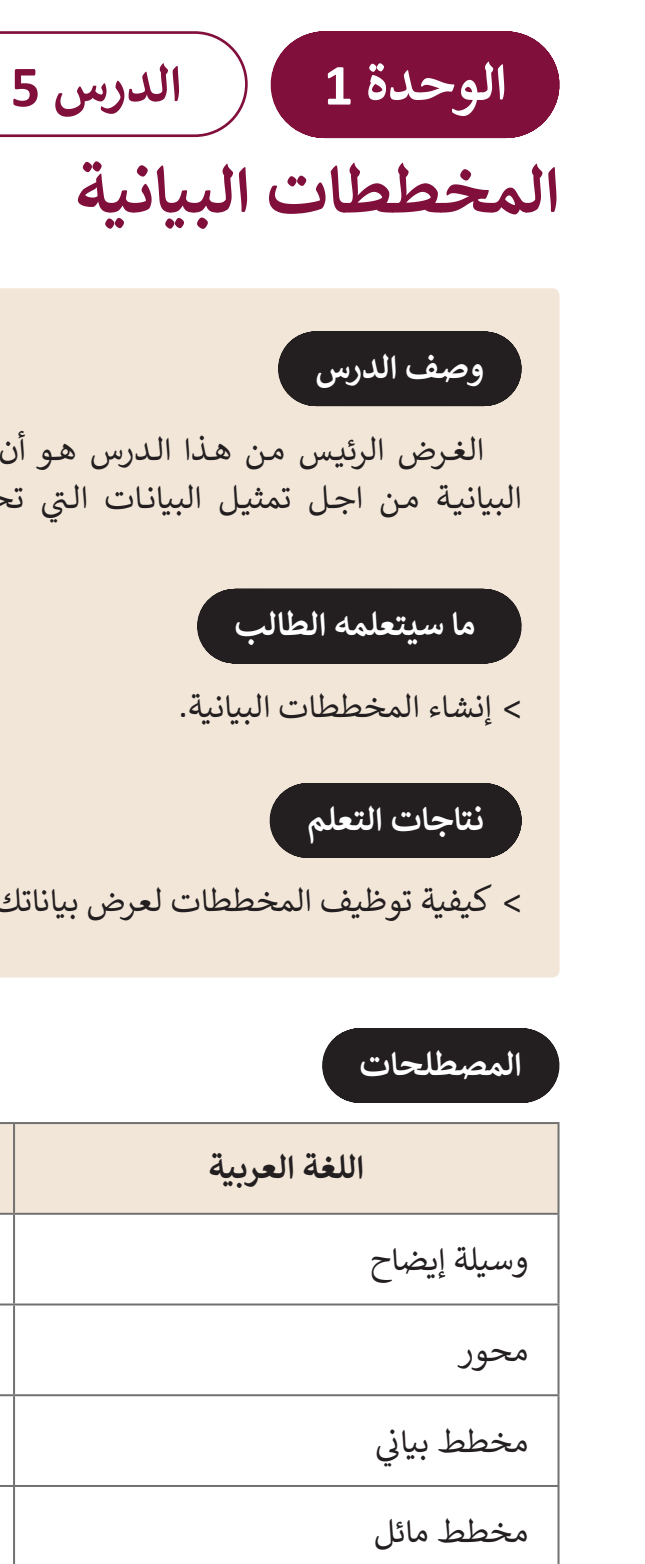

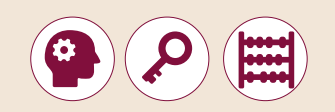

[الغـرض الرئيـس مـن هـذا الـدرس هـو أن يتعلـم الطلبـة كيفيـة إنشـاء المخططـات](https://ruaad.com/)  البيانية من اجل تمثيل البيانات التي تحتوي على شكل.

 كيفية توظيف المخططات لعرض بياناتك.

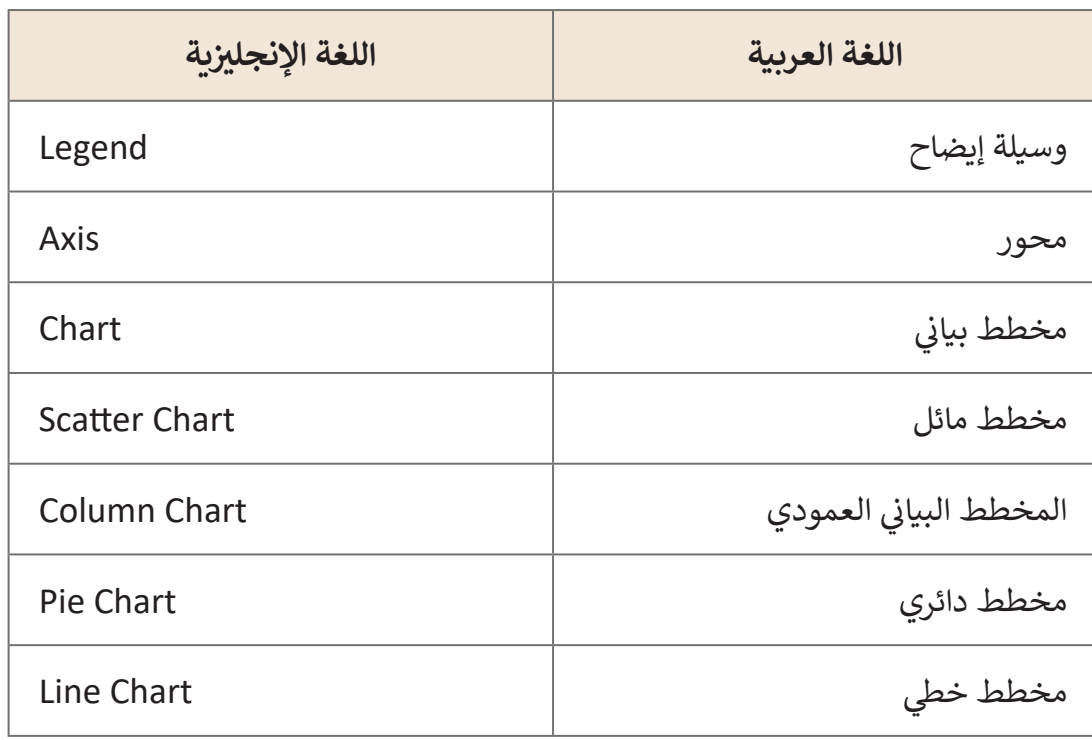

#### **التحديات المتوقعة**

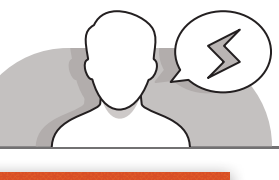

- Millatl 11111111
- قـد يواجـه الطلبـة صعوبـات فـي اختيـار المخطـط البيانـي المناسـب ًلكل مهمة. في بعض الأحيان، يختار الطلبة مخططًا بيانيا غير مناسـب للبيانـات التـي يريـدون تمثيلهـا. اشـرح لهـم أن هنـاك الكثيـر مـن الرسـوم البيانيـة وأن كل واحـد منهـا يسـتخدم لسـبب محـدد. يسـتخدم المخطـط البيانـي العمـود / الشـريط **Bar / Column Chart** لمقارنـة القيـم، فـي حيـن أن المخطـط الخطـي Chart Line يسـتخدم إلظهـار البيانـات المرتبطـة بمـرور الوقـت، وأخيـرا يسـتخدم المخطـط الدائـري **Chart Pie** لعـرض النسـب المئويـة.
- قـد يجـد الطلبـة صعوبـة فـي فهـم الفـرق بيـن المخطـط الخطـي **Chart Line** والمخطـط المائـل **Chart Scatter**. اشـرح لهـم أن المخطـط الخطـي يسـتخدم إلظهـار التغييـرات فـي البيانات على مدى فترة زمنية. مثلا، يمكننا استخدام المخطط الخطى لإظهار معدل نمو (مثل التغييرات في الدخل الشهري). من ناحية أخرى، يمكن استخدام المخطط المائل لمقارنـة قيـم مختلفـة بمـرور الوقـت.
- مـن المهـم أن يفهـم الطلبـة أن جداولهـم يجـب أن تكـون منظمـة بشـكل جيـد حتـى تظهـر المخططـات البيانيـة بشـكل صحيـح. قـد يواجـه الطلبـة صعوبـات فـي فهـم المخططـات البيانية التي سـيقومون بانشـائها إذا لـم يتـم تنظيم المعلومـات بشـكل صحيـح (مثـلا إذا لـم تكن الأعمدة والصفوف في جداولهم مرفقة بعناوين).

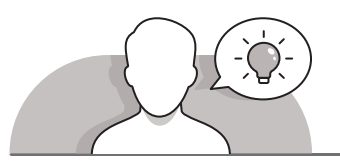

## **التمهيد**

- > قم بتقديم هـدف الـدرس لتحفيز اهتمام الطلبة لاستخدام عـدة أنـواع من المخططـات البيانيـة فـي جـدول بيانـات.
	- مكنك البدء بطرح أسئلة على الطلبة، مثل:
		- هل تعرف ما هي اإلحصائيات؟
	- هل سبق لك أن رأيت رسومات بيانية تعرض نتائج إحصائية؟
	- ما الذي يساعدنا في رسم االستنتاجات اإلحصائية؟ جدول أم مخطط بياني؟
		- هل يمكنك إيجاد بعض فوائد المخططات البيانية؟
- يمكنـك عـرض بعـض الرسـومات البيانيـة كأمثلـة للطلبـة وسـؤالهم أي منهـا قامـوا بمشـاهدتها سـابقا أو أي منهـا تعجبهـم أكثـر ولمـاذا.

**1 الوحدة**

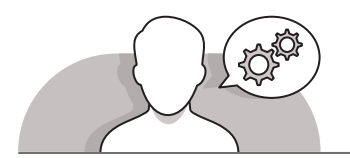

#### **التلميحات الخاصة بالتنفيذ**

- يمكنـك الشـرح للطلبـة باسـتخدام التعليمـات المباشـرة مـن خـال اسـتخدام كتـاب الطالـب كدليـل، خطـوات إدراج رسـم بيانـي جديـد فـي جـدول البيانـات الخـاص بهـم. أكـد لهـم أن ًاستخدام الجداول التي تحتوي على معلومات منظمة جيدًا هو أمر ضروري لإنشاء ֧֧֦֧֦֧֚֝֝֝<u>֓</u> رسـومات بيانية سـهلة القـراءة. ذكّر الطلبة كيف يمكنهم تنظيم معلوماتهم باسـتخدام الجـداول كمـا تعلمـوا فـي الـدرس السـابق مـن هـذه الوحـدة.
- بعـد قيـام الطلبـة بإنشـاء رسـم بيانـي، خـذ بعـض الوقـت لشـرح المحـور األفقـي )**axis X** ) والمحـور العمـودي )**axis Y** )وعناصـر أخـرى مـن الجـدول باسـتخدام اللـوح.
- اسـتخدم أمثلـة كتـاب الطالـب للمناقشـة مـع الطلبـة كيفيـة اختيـار المخطـط المناسـب لتمثيـل بياناتهم.
- اشـرح للطلبـة أنـه عنـد إدراج مخطـط بيانـي جديـد، يمكنهـم تحديـد المنطقـة التـي سـيتم إدراج المخطـط فيهـا، مـن خـال ضغـط خليـة موجـودة فـي هـذه المنطقـة.
- اشـرح للطلبـة ان المعلومـات التـي يتـم تقديمهـا فـي المحـور األفقـي )**axis X** )والمحـور ًالعمودي (Y axis) قد تختلف وفقًا للمخطط البياني الذي سيقومون باستخدامه. قـم بتشـجيعم علـى استكشـاف المخططـات البيانيـة الموجـودة فـي **Excel Microsoft** وتجربتها بأنفسـهم، حيث أن يقومـوا بإختيار المخطط البياني المناسب لكل جدول بيانات يقومـون بإنشـائه.

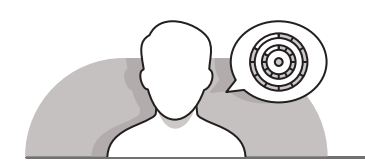

## **اس� <sup>ت</sup> اتيجيات غلق الدرس**

في نهاية الدرس تأكد من تحقيق الطلبة لجميع أهداف الدرس وتقييم معرفتهم من خلال أسـئلة عـلى سـبيل المثـال لا الحـصر:

 هل تستطيع أن تتذكر:

- كيف يمكنهم إدراج مخطط عمود ثنائي األبعاد في جدول بيانات.
- متى يجب استخدام المخططات العمود / شريط، دائري، مبعثر وخط.
	- **ٍ** > ذكّر الطلبة بالمصطلحات الهامة وكرّرها معهم. ِّ
- > يمكنك الاستعانة بتدريبات الكتاب ضمن الاستراتيجيات التي ستستخدمها لإغلاق الـدرس.

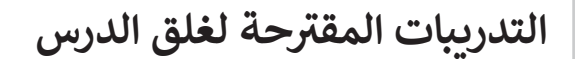

يمكنك استخدام التمرين الرابع ضمن استراتيجية غلق الدرس ت.<br>للتأكد من أن الطلبة يمكنهم إدراج مخططات في جداول البيانات.

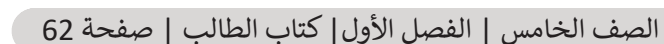

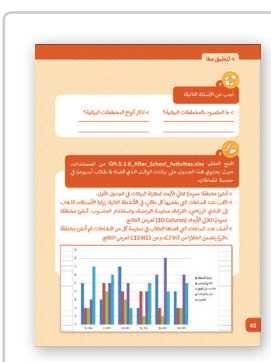

## **الفروق الفردية**

# **تمارين إضافية للطلبة ذوي التحصيل المرتفع**

 بعـد االنتهـاء مـن التمريـن 5 مـن هـذا الـدرس، اطلـب مـن الطلبـة إضافـة 3 مخططـات أخـرى مختلفـة (باسـتثناء الرسـم البياني ثلاثي الأبعـاد) للبيانـات التي تظهـر في ملـف **tarsheed\_.5.1QA**. يجـب أن تكـون المخططـات الجديـدة:

 مخطط دائري.

 مخطط العمود **D**.**2**

 مخطط خطي.

ً> أخيرًا، اسـأل الطلبة عن المخططات التي استخدموها في هـذا التمرين والتي [تسـاعدهم علـى فهـم البيانـات الموجـودة فـي جـدول البيانـات هـذا بشـكل أفضـل.](https://ruaad.com/)

**1**

### **اإلجابات النموذجية للتدريبات:**

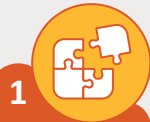

#### **ي بالصورة المناسبة. ن صل نوع المخطط البيا�**

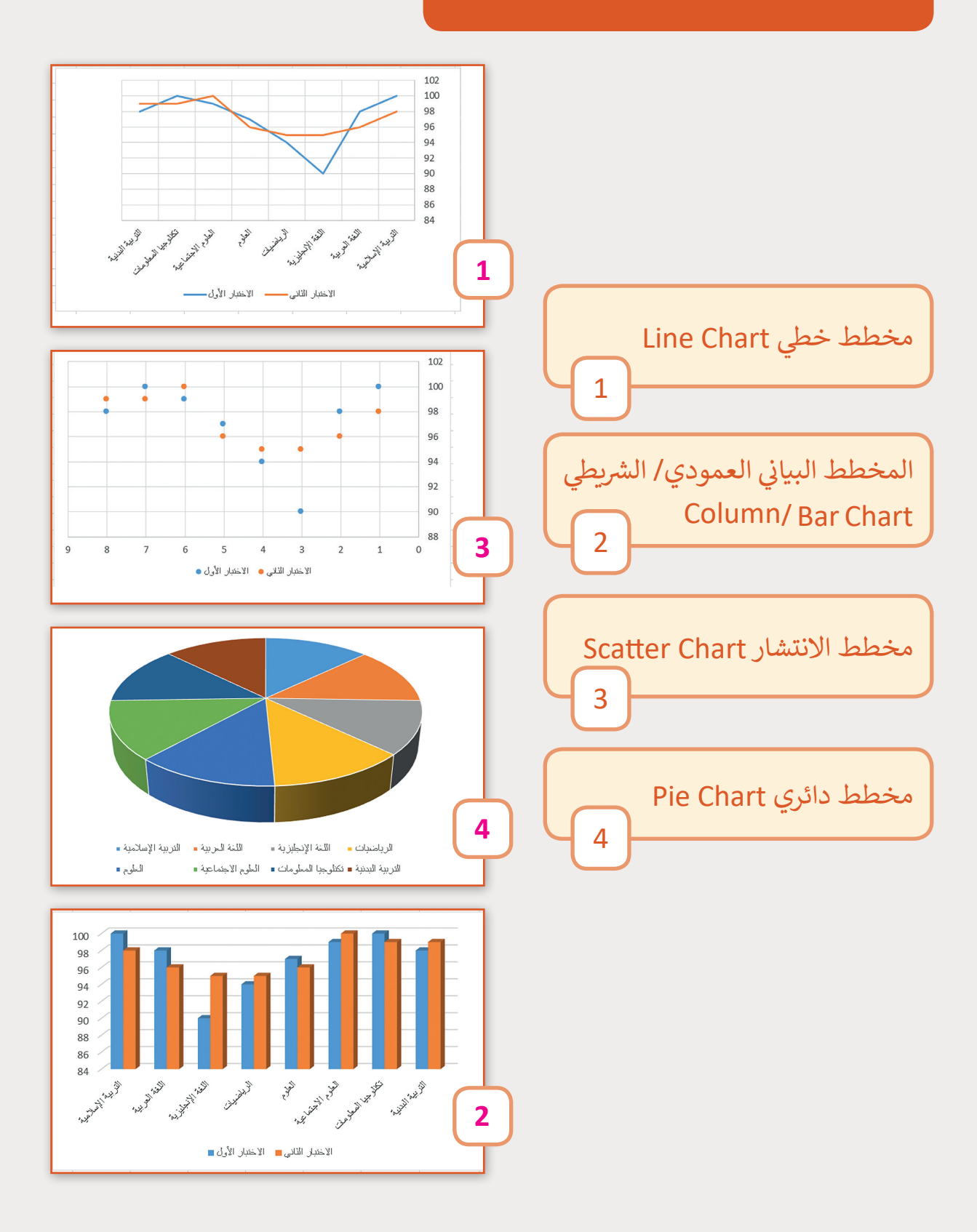

**2**

**ً ـا السـتخدامه بوضـع ي المناسـب تبع ن حـدد نـوع المخطـط البيـا�** علامـة �� في المربــع المناسـب كمـا هـو موضـح في الجـدول الآتي:<br>-**ت ف ف**

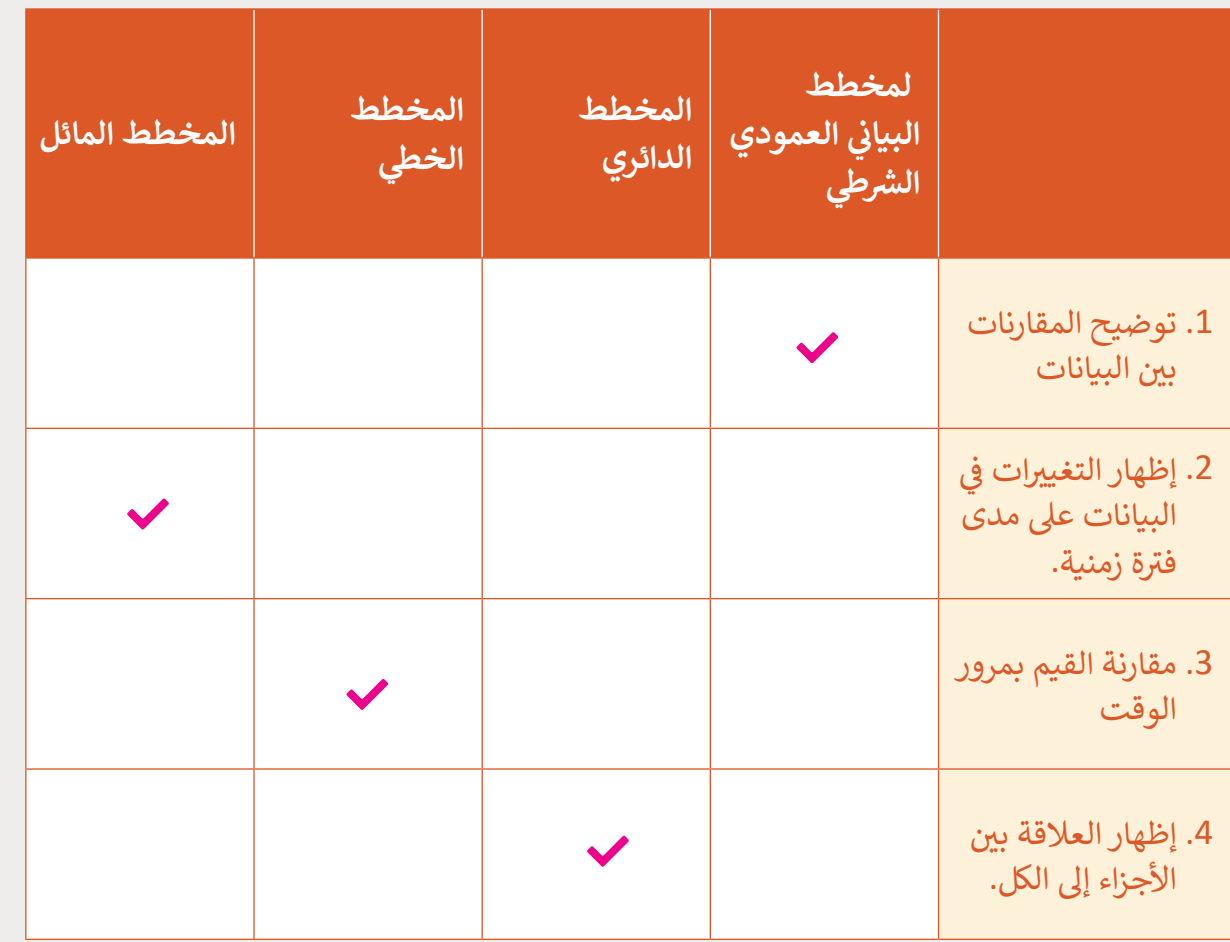

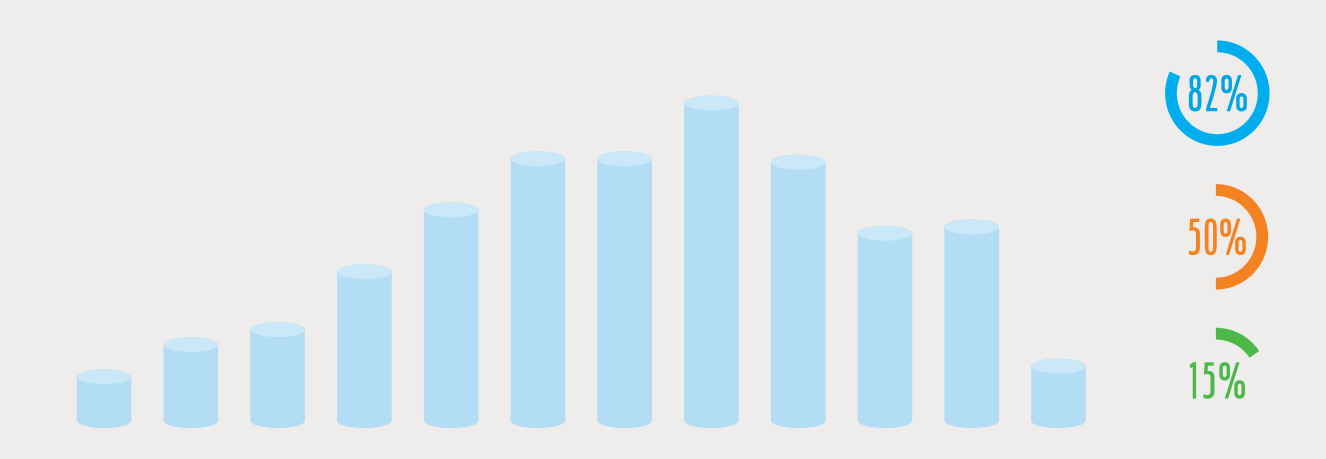

**1 الوحدة**

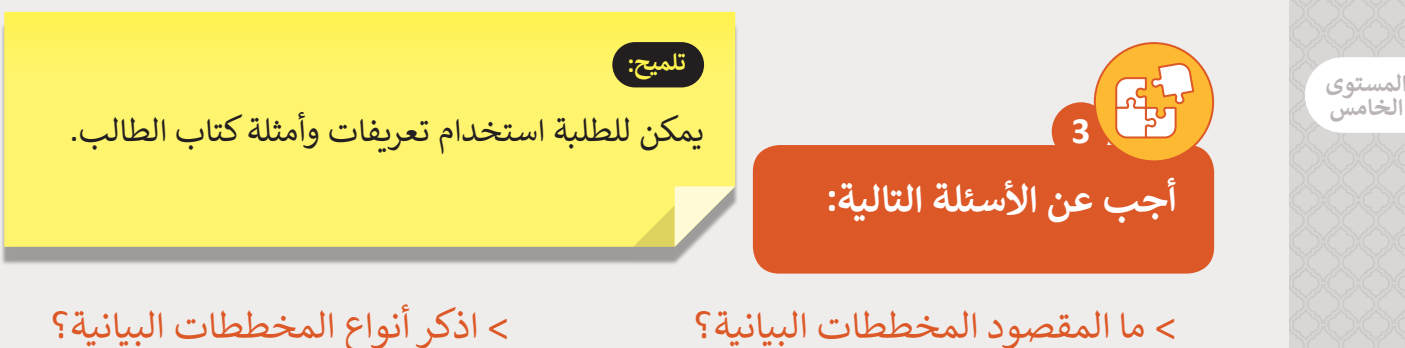

 **[.المسـتندات مـن QA.5.1.6\\_After\\_School\\_Activities.xlsx الملـف افتـح](https://ruaad.com/) ي ف ًا � حيـث يحتـوي هـذا الجـدول عـى بيانـات الوقـت الـذي قضـاە 6 طـاب أسـبوعي ٍ خمسـة نشـاطات.**

> ن في الجدول الأول. > أنشئ مخططًا ثنائي الأبعاد لمقارنة البيانات في ئ ً

- > اكتب عدد الساعات التي يقضيها كل طالبٍ في الأنشطة التالية: زيارة الأصدقاء، .<br>أ الذهاب إلى النادي الرياضي، القراءة، ممارسةً الرياضة، واستخدام الحاسـوب. أنشئ مخططًا ثلاثي الأبعاد (3D Column) لعرض النتائج. ث ً
- .<br>أ > أضف عدد الساعات التي قضاها الطلاب في ممارسة كل من النشاطات ثم أنشئ ًمخططًا دائريًا يتضمن الخلايا من C7:H7، و من C15:H15 لعرض النتائج. ً

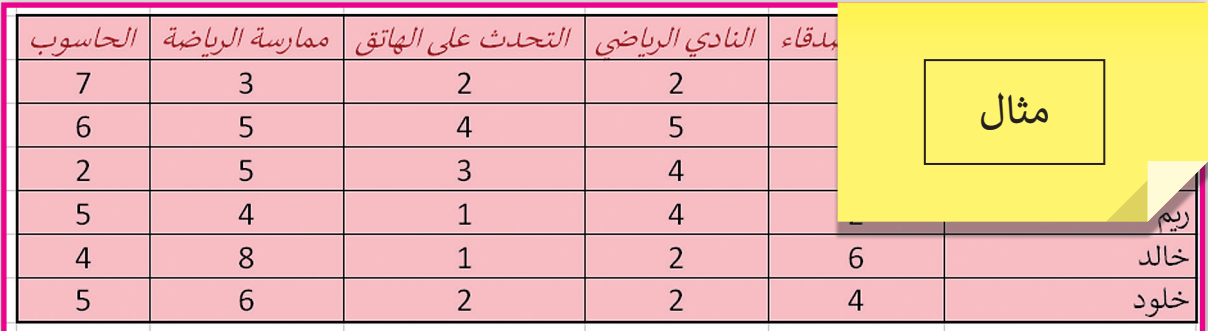

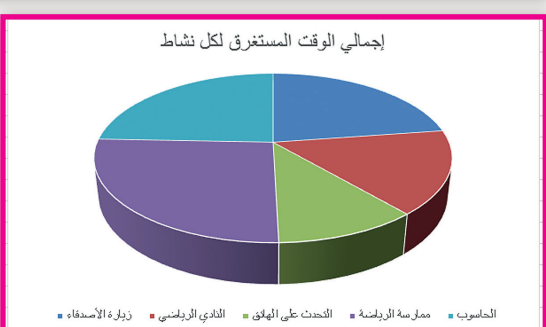

**4**

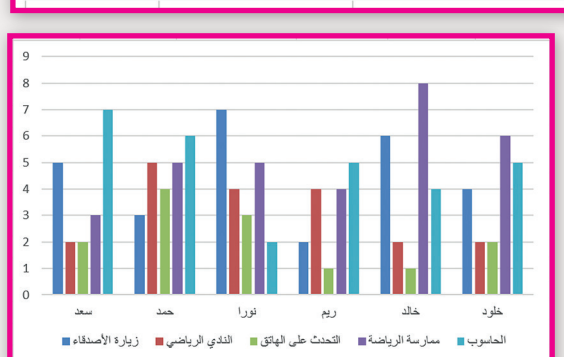

**[افتح الملف "tarsheed\\_.5.1QA "من أجل إنشاء المخططات البيانية.](https://ruaad.com/)**

<sub>ب</sub> فواتير الكهرباء والماء على ف > أنشئ مخططاً بيانيًا ثلاثي الأبعاد لعرض التغييرات في ث مدار ثمانية أشـهر.

\_\_\_\_\_\_\_\_\_\_\_\_\_\_\_\_\_\_\_\_\_\_\_\_\_\_\_\_\_\_\_\_\_\_\_\_\_\_\_\_\_\_\_\_\_\_\_\_\_

\_\_\_\_\_\_\_\_\_\_\_\_\_\_\_\_\_\_\_\_\_\_\_\_\_\_\_\_\_\_\_\_\_\_\_\_\_\_\_\_\_\_\_\_\_\_\_\_\_

\_\_\_\_\_\_\_\_\_\_\_\_\_\_\_\_\_\_\_\_\_\_\_\_\_\_\_\_\_\_\_\_\_\_\_\_\_\_\_\_\_\_\_\_\_\_\_\_\_

\_\_\_\_\_\_\_\_\_\_\_\_\_\_\_\_\_\_\_\_\_\_\_\_\_\_\_\_\_\_\_\_\_\_\_\_\_\_\_\_\_\_\_\_\_\_\_\_\_

ً> ماذا تلاحظ وفقًا لاستهلاك الكهرباء على مدار العام؟

**5**

**تلميح:**

ً> ما الذي تلاحظه وفقًا للتكلفة الإجمالية للفواتير على مدار العام؟

ي .<br>ساعد الطلبة على إدراك الانخفاض في استهلاك الكهرباء وبالتالي في ֧֖֖֖֖֖֧֚֚֚֚֚֚֚֚֚֚֚֚֚֚֚֚֚֚֚֚֚֚֚<u>֟</u> الكلفة الإجمالية للفاتورة. استنادًا على هذا المخطط، ناقش كيف ي االسـتنتاج عنـد إجـراء البحـوث. ف تسـاعدنا الرسـوم البيانيـة �

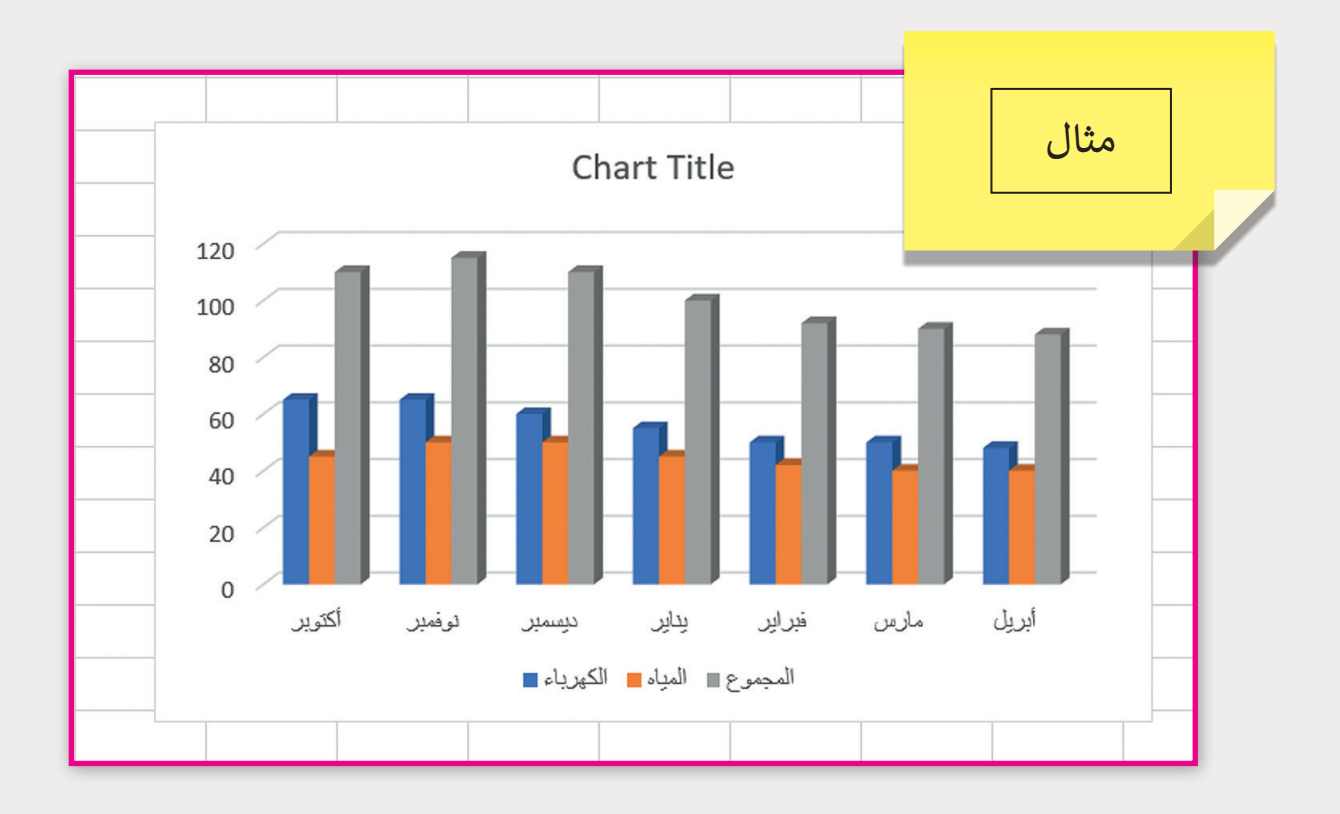